# **Brf Resa** Protokoll: Årsstämma 2024

Datum: Onsdag 2024-04-24 kl. 18:00

Plats: Lilla salen, Kvarnkullen, Kvarngatan 8, Kungälv Beskrivning: Ordinarie föreningsstämma i Brf Resa

Ordförande: Thomas Emanuelsson Sekreterare: Camilla Nordin

Justerare tillika rösträknare: Lena Berg & Julia Bröndum

| Nr | Beskrivning                                                                                                    | Föredragande          |
|----|----------------------------------------------------------------------------------------------------|-----------------------|
| 1  | Föreningsstämmans öppnande                                                                                            | Axel Winther          |
|    | Protokolltext:                                                                                                    |                       |
|    | Stämman öppnades av Axel Winther                                                                                      |                       |
| 2  | Val av stämmoordförande                                                                                               | Axel Winther          |
|    | Förslag: Thomas Emanuelsson                                                                                           |                       |
|    | Protokolltext:                                                                                                    |                       |
|    | Stämman beslutade bifalla förslaget enhälligt.                                                                        |                       |
| 3  | Anmälan av ordförandens val av protokollförare                                                                        | Thomas<br>Emanuelsson |
|    | Protokolitext:                                                                                                    |                       |
|    | Ordförande anmälde Camilla Nordin som sekreterare.                                                                    |                       |
| 4  | Godkännande av röstlängd                                                                                              | Axel Winther          |
|    | Röstlängden består av närvarolistan där varje lägenheten har en röst (och max en                                      |                       |
|    | röst per medlem även om medlem äger flera lägenheter).                                                                |                       |
|    | Protokolitext:                                                                                                    |                       |
|    | Stämman fastställer röstlängden enhälligt till 14 st. Stämman godkände även att röstlängden får lov justeras om några |                       |
|    | medlemmar kommer senare under stämman.                                                                                |                       |
| 5  | Fråga om närvarorätt vid föreningsstämman                                                                             | Thomas                |
|    | Förslag:                                                                                                    | Emanuelsson           |
|    | att nuvarande styrelse, övriga närvarande medlemmar och deras hushåll, samt                                           |                       |
|    | presidium och ev. inbjudna gäster har närvarorätt.                                                                    |                       |
|    | Protokolltext:                                                                                                    |                       |
|    | Stämman beslutade bifalla förslaget med 14 JA-röster och inga NEJ-                                                    |                       |
|    | röster.                                                                                                    |                       |
| 6  | Fastställande av dagordning                                                                                           | Thomas                |
|    |                                                                                                    | Emanuelsson           |
|    | Protokolltext:                                                                                                    |                       |
|    | Stämman beslutade bifalla förslaget med 14 JA-röster och inga NEJ-röster.                                             |                       |
|    | röster.                                                                                                    |                       |

| Nr | Beskrivning                                                                                                    | Föredragande          |
|----|----------------------------------------------------------------------------------------------------|-----------------------|
| 7  | Val av två personer att jämte stämmoordförande justera<br>protokollet<br>Förslag:                                                | Thomas<br>Emanuelsson |
|    | att välja två vid mötet närvarande medlemmar  Protokolltext:                                                                     |                       |
|    | Till justerare valdes nedan personer med 14 JA-röster och inga NEJ-röster.                                                       |                       |
|    | 1) Lena Berg                                                                                                    |                       |
|    | 2) Julia Bröndum                                                                                                    |                       |
| 8  | Val av minst två rösträknare                                                                                                    | Thomas                |
|    | Förslag: att samma två personer som justerar protokollet, bland närvarande medlemmar på                                          | Emanuelsson           |
|    | stämman                                                                                                    |                       |
|    | Protokolltext:                                                                                                    |                       |
|    | Till rösträknare valdes nedan personer med 14 JA-röster och inga NEJ-                                                            |                       |
|    | röster.                                                                                                    |                       |
|    | 1) Lena Berg                                                                                                    |                       |
|    | 2) Julia Bröndum                                                                                                    |                       |
| 9  | Frågan om kallelse skett i behörig ordning<br>Kallelsen gick ut i varje brevlåda den 3 april, dvs tre veckor före stämman vilket | Thomas<br>Emanuelsson |
|    | överensstämmer med stadgarna §18<br>Kungälvs Kommun har kallats via e-post samma datum och bekräftat erhållen                    |                       |
|    | kallelse.                                                                                                    |                       |
|    | Protokolltext:                                                                                                    |                       |
|    | Stämman beslutade att kallelsen skett i behörig ordning med 14 JA-                                                               |                       |
|    | röster och inga NEJ-röster.                                                                                                    |                       |
| 10 | Genomgång av styrelsens årsredovisning                                                                                           | Thomas                |
|    | Förslag:                                                                                                    | Emanuelsson           |
|    | att lägga årsredovisningen till handlingarna  Protokolltext:                                                                     |                       |
|    | Stämman beslutade bifalla förslaget med 14 JA-röster och inga NEJ-                                                               |                       |
|    | röster.                                                                                                    |                       |
| 11 | Genomgång av revisorernas berättelse                                                                                             | Thomas                |
|    | Förslag:                                                                                                    | Emanuelsson           |
|    | att lägga revisionsberättlese och styrelsens uttalande till revisorerna till handlingarna  Protokolltext:                        |                       |
|    | Stämman beslutade bifalla förslaget med 14 JA-röster och inga NEJ-                                                               |                       |
|    | röster.                                                                                                    |                       |
| 12 | Beslut om fastställande av resultaträkning och balansräkning                                                                     | Thomas                |
|    | Förslag:                                                                                                    | Emanuelsson           |
|    | att fastställa räkenskapsårets resultat- och balansräkning:<br>Resultat: -2 075 021 kr                                           |                       |
|    | Balans: 288 729 538 kr                                                                                                    |                       |
|    | Protokolltext:                                                                                                    |                       |
|    | Stämman beslutade fastställa resultat- och balansräkning med 14 JA-                                                              |                       |
|    | röster och inga NEJ-röster.                                                                                                    |                       |

| Beslut i anledning av bostadsrättsföreningens vinst eller förlust                                                                 |                                                                                                    |
|----------------------------------------------------------------------------------------------------|----------------------------------------------------------------------------------------------------|
| enligt fastställd balansräkning                                                                                                   | Thomas<br>Emanuelsson                                                                                                    |
| att fastställa räkenskapsårets avsättning om 1 179 024 kr till underhållsfond att balansera räkenskapsårets resultat i ny räkning |                                                                                                    |
| Protokolltext:                                                                                                    |                                                                                                    |
| Stämman beslutade fastställa avsättning enligt förslag och balansera resultat i ny räkning med 14 JA-röster och inga NEJ-röster.  |                                                                                                    |
| Beslut om ansvarsfrihet för styrelsens ledamöter<br>Förslag:                                                                      | Thomas<br>Emanuelsson                                                                                                    |
| att bevilja ansvarsfrihet för styrelsen:<br>Lena Berg                                                                             |                                                                                                    |
| Camilla Nordin                                                                                                    |                                                                                                    |
| Axel Winther                                                                                                    |                                                                                                    |
| Protokolltext:                                                                                                    |                                                                                                    |
| Stämman beslutade bevilja styrelsen ansvarsfrihet med 14 JA-röster och inga NEJ-röster.                                           |                                                                                                    |
| Beslut om antal styrelseledamöter och suppleanter<br>Stadgarna §9 säger tre till fem ledamöter och högst fyra suppleanter         | Axel Winther                                                                                                    |
| Förslag:                                                                                                    |                                                                                                    |
| 3st ledamöter, 0st ersättare                                                                                                    |                                                                                                    |
|                                                                                                    |                                                                                                    |
| röster.                                                                                                    |                                                                                                    |
| Beslut om arvoden och principer för andra ekonomiska                                                                              | Axel Winther                                                                                                    |
| ersättningar för styrelsens ledamöter, revisorer, valberedning och de andra förtroendevalda som valts av föreningsstämman         |                                                                                                    |
| Förslag:                                                                                                    |                                                                                                    |
| att styrelsen erhåller 90 000 kr, att fritt fördelas inom styrelsen, beloppet är exklusive sociala avgifter.                      |                                                                                                    |
| att revisorer får ersättning enligt faktura                                                                                       |                                                                                                    |
|                                                                                                    |                                                                                                    |
| röster.                                                                                                    |                                                                                                    |
| Val av styrelseledamöter och suppleanter                                                                                          | Axel Winther                                                                                                    |
| · · · · · · · · · · · · · · · · · · ·                                                                                             |                                                                                                    |
| Lena Berg (omval)                                                                                                    |                                                                                                    |
|                                                                                                    |                                                                                                    |
|                                                                                                    |                                                                                                    |
|                                                                                                    |                                                                                                    |
| röster.                                                                                                    |                                                                                                    |
| Beslut om antal revisorer och suppleant<br>Stadgarna §15 säger en till två revisorer samt en till två suppleanter                 | Axel Winther                                                                                                    |
| Förslag:<br>1 st ordinarie revisor, 1 st suppleant                                                                                |                                                                                                    |
|                                                                                                    |                                                                                                    |
| Protokolitext:                                                                                                    |                                                                                                    |
|                                                                                                    | Förslag: att fastställa räkenskapsårets avsättning om 1 179 024 kr till underhållsfond att balansera räkenskapsårets resultat i ny räkning  Protokolitext: Stämman beslutade fastställa avsättning enligt förslag och balansera resultat i ny räkning med 14 JA-röster och inga NEJ-röster.  Beslut om ansvarsfrihet för styrelsens ledamöter Förslag: att bevilja ansvarsfrihet för styrelsen: Lena Berg Julia Bröndum Camilla Nordin Per Jonsson Axel Winther Protokolitext: Stämman beslutade bevilja styrelsen ansvarsfrihet med 14 JA-röster och inga NEJ-röster.  Beslut om antal styrelseledamöter och suppleanter Stadgarna §9 säger tre till fem ledamöter och högst fyra suppleanter Förslag: 3st ledamöter, 0st ersättare Protokolitext: Stämman beslutade bifalla förslaget med 14 JA-röster och inga NEJ-röster.  Beslut om arvoden och principer för andra ekonomiska ersättningar för styrelsens ledamöter, revisorer, valberedning och de andra förtroendevalda som valts av föreningsstämman Förslag: att styrelsen erhåller 90 000 kr, att fritt fördelas inom styrelsen, beloppet är exklusive sociala avgilter. att revisorer får ersättning enligt faktura Protokolitext: Stämman beslutade bifalla förslaget med 14 JA-röster och inga NEJ-röster.  Val av styrelseledamöter och suppleanter Förslag: att styrelsen gommal) Julia Bröndum (omwal) Protokolitext: Stämman beslutade bifalla förslaget med 14 JA-röster och inga NEJ-röster.  Val av styrelseledamöter och suppleanter Förslag: Stämman beslutade bifalla förslaget med 14 JA-röster och inga NEJ-röster.  Beslut om antal revisorer och suppleant Stadgarna §15 säger en till två revisorer samt en till två suppleanter Förslag: |

Nr Beskrivning Föredragande 19 Val av revisor/er och suppleant Axel Winther Förslag: att välja som ordinarie på 1 år (omval): Håkan Rist, aukt.revisor, Baker Tilly Guide AB att välja som ersättare på 1 år: om behov uppstår, använda en av Baker Tilly Guide AB utsedd auktoriserad revisor Protokolltext: Stämman beslutade bifalla förslaget med 14 JA-röster och inga NEJröster. Thomas 20 Beslut om antal ledamöter i valberedningen Förslag: Emanuelsson att välja samma antal som valt antal ord. styrelseledamöter i punkt 15 Protokolltext: Stämman beslutade bifalla förslaget med 14 JA-röster och inga NEJröster. 21 Val av valberedning, en ledamot utses till valberedningens Thomas Emanuelsson ordförande Förslag: att styrelsen agerar valberedning att valberedningens ordförande blir den ledamot som inom styrelsen konstitueras som ordförande Protokolltext: Stämman beslutade bifalla förslaget med 14 JA-röster och inga NEJ-22 Av styrelsen till föreningsstämman hänskjutna frågor och av medlemmar anmälda ärenden som angivits i kallelsen Emanuelsson 22 a Installera dörrautomatik i garage till uppgång 5B **Axel Winther** Stämman 2022 skulle styrelsen undersöka och beställa dörrautomatik för dörren mellan garage och uppgång 5B om kostnaden skulle vara så pass låg att avgifterna inte påverkades. Under senaste året har styrelsen deaktiverat taggläsare och dörrautomatik till miljörum i garage för att få bukt med obehöriga i soprum. Detta har möjliggjort en billigare lösning och baserat på offerter så uppskattas kostnad för genomförandet till ca 80 TSEK, vilket motsvarar ca 15kr/kvm eller motsvarande ca 1-1,5% i extra avgiftshöjning ett år. Styrelsen rekommenderar dock godkänna beställning av dörrautomatik för att det ska bli lika tillgänglighet till samtliga uppgångar. Förslag: att genomföra installation av dörrautomatik och godkänna en senare uppjustering av månadsavgift efter genomförd åtgärd Protokolltext: Stämman beslutade bifalla förslaget med 14 JA-röster och inga NEJröster.

Nr Beskrivning Föredragande

#### 22 b Solpaneler på föreningens tak

Stämman 2023 uppdrogs styrelsen undersöka möjlighet till solcellsanläggning på föreningens tak. Då garantitiden är 10 år på tak från byggherren, så har styrelsen efter några kontakter med potentiella leverantörer beslutat att besparingen för egenproducerad el (efter installationskostnader för solceller) är så pass marginell, att det inte uppväger risken för att upphäva garantin för taken genom åverkan på dessa, även om leverantörerna försäkrar att det blir bra och de tar ansvar för eventuella skador.

Styrelsen rekommenderar därför att bordlägga denna fråga till efter garantier gått ut, därefter kan man återigen titta på hur kostnadsläget ser ut.

Förslag:

att bordlägga frågan till efter garantitidens slut (10år) och då undersöka aktuella kostnader för solcellsinstallation på föreningens tak

#### Protokolltext:

Stämman beslutade bifalla förslaget med 14 JA-röster och inga NEJ-röster.

#### 22 c Skyltning av fastighet för uppgång 5B

Det är en bra idé sätta skylt med Gunnarsberg vid uppgång 5, för att tydliggöra adressen. Kostnaden är också ganska blygsam för skyltning lika den som redan finns närmast miljöhuset, så styrelsen föreslår att bifalla motionärens förslag om att sätta upp tydligare skyltning.

Förslag:

att godkänna motionen och sätta upp nya skyltar som anger Gunnarsberg 5 på fastigheten

#### Protokolltext:

Stämman beslutade bifalla förslaget med 14 JA-röster och inga NEJ-röster.

## 22 d Fler parkeringsplatser för besökare

Ikano, som byggt området, har tecknat ett friköpsavtal med Kungälvs kommun, vilket betyder att istället för att bygga egna platser, så har man betalat en avgift till kommunen så att det ska finnas parkeringsplatser i närheten. Därav endast två besöksparkeringsplats utanför uppgång 8 (på gemensamhetsanläggningen).

Större kommunal besöksparkering finns med kommunal taxa på andra sidan rondellen mot Willys och även vid Kvarnkullen. Om man kommer ofta så går det lösa månadsbiljett som gäller i hela Kungälvs kommun. Så finns det även kostnadsfri korttidsparkering (30min) längs Utmarksvägen. Styrelsen föreslår därmed ingen ytterligare åtgärd och att motionen därmed är besvarad.

Förslag:

att anse motionen om besöksparkering som besvarad

#### Protokolltext:

Stämman beslutade bifalla förslaget med 14 JA-röster och inga NEJ-röster.

#### 23 Föreningsstämmans avslutande

Protokolltext:

Stämmoordförande tackade alla och avslutade därefter stämman.

Axel Winther

**Axel Winther** 

Axel Winther

Thomas Emanuelsson

# Verifikat

Transaktion 09222115557516172084

## Dokument

## 2024-04-24 Stämmoprotokoll

Huvuddokument

5 sidor

Startades 2024-04-25 18:27:51 CEST (+0200) av Reduca eSign (Re)

Färdigställt 2024-04-30 08:13:03 CEST (+0200)

#### Initierare

#### Reduca eSign (Re)

reduca-esign@reduca.se

## Signerare

## Thomas Emanuelsson (TE)

tomas.emanuelsson@byggnads.se Signerade 2024-04-26 05:34:48 CEST (+0200)

# Lena Berg (LB)

lena\_tps@hotmail.com

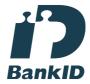

Namnet som returnerades från svenskt BankID var "LENA BERG" Signerade 2024-04-25 20:21:19 CEST (+0200)

# Julia Bröndum (JB) juliabrondum@gmail.com

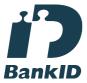

Namnet som returnerades från svenskt BankID var "JULIA VIOLA BRÖNDUM" Signerade 2024-04-25 19:34:46 CEST (+0200)

## Camilla Nordin (CN)

canordin@hotmail.com

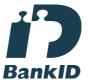

Namnet som returnerades från svenskt BankID var "CAMILLA NORDIN" Signerade 2024-04-30 08:13:03 CEST (+0200)

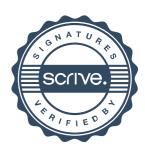

# Verifikat

Transaktion 09222115557516172084

Detta verifikat är utfärdat av Scrive. Information i kursiv stil är säkert verifierad av Scrive. Se de dolda bilagorna för mer information/bevis om detta dokument. Använd en PDF-läsare som t ex Adobe Reader som kan visa dolda bilagor för att se bilagorna. Observera att om dokumentet skrivs ut kan inte integriteten i papperskopian bevisas enligt nedan och att en vanlig papperutskrift saknar innehållet i de dolda bilagorna. Den digitala signaturen (elektroniska förseglingen) säkerställer att integriteten av detta dokument, inklusive de dolda bilagorna, kan bevisas matematiskt och oberoende av Scrive. För er bekvämlighet tillhandahåller Scrive även en tjänst för att kontrollera dokumentets integritet automatiskt på: https://scrive.com/verify

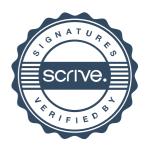